# MS Project 2016 Getting Started

#### Start a new project

#### Project

#### Recent

You haven't opened any projects recently. To browse for a project, start by clicking on Open Other Projects.

#### Den Other Projects

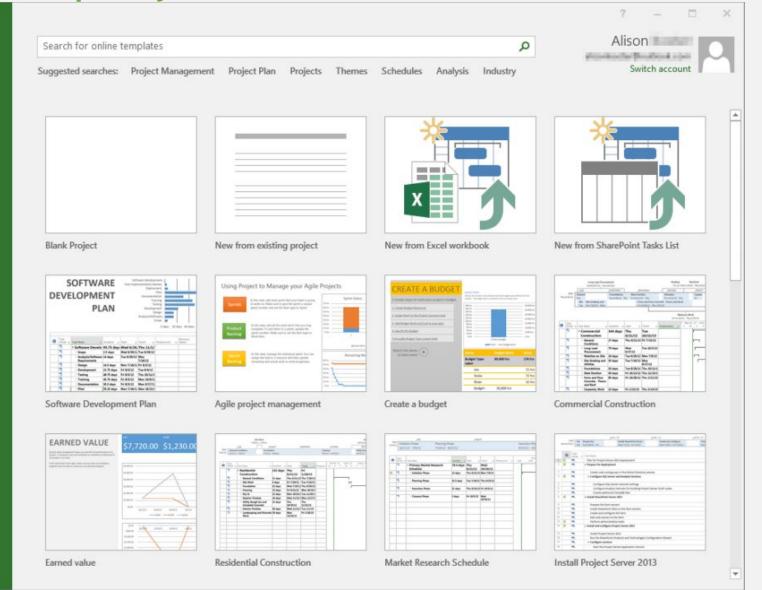

There are a lot of different templates and themes like Software development plan and Agile project management.

### The MS Project interface

#### Toolbar

Ribbon

Main Screen components

|       |                                                                                                    |                | Gantt Chart Tools                                                                                                    | Implementat | tion Project Plan - Exec S | Sponsor.mpp - Project Pro | fessional – 🗖 🔿                                    |
|-------|----------------------------------------------------------------------------------------------------|----------------|----------------------------------------------------------------------------------------------------|-------------|----------------------------|---------------------------|----------------------------------------------------|
| ile   | Task Resource Report Pro                                                                                                    | oject View     | Format                                                                                                    | ♀ Tell me v | what you want to do        |                           | llia Voloshchuk 🗗 💙                                |
| ntt P | $\begin{array}{c c} & & & \\ & & \\ & & \\ Paste \\ & & \\ & \\ & \\ & \\ & \\ & \end{array} \begin{array}{c} & \\ Arial \\ & \\ B \\ I \\ \\ \\ & \\ \\ & \\ \\ \\ & \\ \\ & \\ \\ & \\ \\ & \\ \\ & \\ \\ & \\ \\ & \\ \\ \\ & \\ \\ \\ & \\ \\ \\ \\ \\ \\ \\ \\ \\ \\ \\ \\ \\ \\ \\ \\ \\ \\ \\ \\$ | 0× 25× 50× 75× | × المعند<br>المعند المعند<br>المعند المعند المعند<br>المعند المعند المعند المعند المعند المعند المعند المعند المعند المعند المعند<br>المعند المعند المعند المعند المعند المعند المعند المعند المعند المعند المعند المعند المعند المعند المعند المعن<br>المعند المعند المعند المعند المعند المعند المعند المعند المعند المعند المعند المعند المعند المعند المعند المعند | N           | Annually Auto              | Move *                    | Milestone<br>Deliverable *                         |
| ew    | Clipboard Font 15                                                                                                    | í.             | Schedule                                                                                                    |             | Tasks                      |                           | ert Properties Editing                             |
| 1     | Task Name 👻                                                                                                    | Duration 👻     | Start 👻                                                                                                    | Finish 👻    | % Complete 👻               | 3 Sat 1/<br>9 10 1        | 7 Wed 1/11 Sun 1/15 Thu 1/19<br>1 12 1 2 3 4 5 6 7 |
| 1     | ▲ Scope                                                                                                    | 8 days         | Thu 1/5/17                                                                                                    | Mon 1/16/17 | 100%                       | ,                         | Scope 100%                                         |
| 2     | Determine project scope                                                                                                    | 4 days         | Thu 1/5/17                                                                                                    | Tue 1/10/17 | 100%                       | '5                        | 1/10                                               |
| 3     | Secure resources                                                                                                    | 0 days         | Mon 1/9/17                                                                                                    | Mon 1/9/17  | 100%                       |                           | ▲ 1/9                                              |
| 4     | A Requirements                                                                                                    | 8 days         | Thu 1/12/17                                                                                                    | Mon 1/23/17 | 95%                        |                           | Requirements<br>8 days                             |
| 5     | Conduct needs analysis                                                                                                    | 5 days         | Thu 1/12/17                                                                                                    | Wed 1/18/17 | 100%                       |                           | 1/12 1/18                                          |
| 6     | Draft specifications                                                                                                    | 3 days         | Thu 1/19/17                                                                                                    | Mon 1/23/17 | 87%                        |                           | 1/19                                               |
| 7     | ⊿ Design                                                                                                    | 7 days         | Thu 1/26/17                                                                                                    | Fri 2/3/17  | 75%                        |                           |                                                    |
| 8     | Review specifications                                                                                                    | 0 days         | Thu 1/26/17                                                                                                    | Thu 1/26/17 | 100%                       |                           |                                                    |
| 9     | Develop specifications                                                                                                    | 5 days         | Sat 1/28/17                                                                                                    | Fri 2/3/17  | 75%                        |                           |                                                    |
| 10    | Development                                                                                                    | 33 days        | Thu 1/19/17                                                                                                    | Mon 3/6/17  | 39%                        |                           | 33 days                                            |
| 11    | Assign development staff                                                                                                    | 0 days         | Thu 1/19/17                                                                                                    | Thu 1/19/17 | 100%                       |                           | ± 1/19                                             |
|       | Develop code                                                                                                    | 31 days        | Fri 1/20/17                                                                                                    | Fri 3/3/17  | 50%                        |                           | 1/20                                               |

### Schedule a Project from a Start or Finish Dates

| E           | 1               | 5· C· +                                     |                  | Gantt Chart Tools        | Imp    | plementation Project Plan - Exec Spo                                      | onsor.mpp - Project Profe                                                                                               | ssional                    | Z) -              |             | K.   |
|-------------|-----------------|---------------------------------------------|------------------|--------------------------|--------|---------------------------------------------------------------------------|----------------------------------------------------------------------------------------------------|----------------------------|-------------------|-------------|------|
| Fi          | le              | Task Resource Report Pr                     | oject View       | Format                   | Q      | Tell me what you want to do                                               |                                                                                                    |                            | llia Voloshchuk   | a/>         | <    |
| Subj        | oroject<br>sert | Add-ins                                     | Properties       | ▼ Working T              | ime    | Calculate Set Move<br>Project Baseline * Project<br>Schedule              | Update Project<br>Status<br>3<br>3<br>3<br>3<br>3<br>3<br>3<br>3<br>3<br>3<br>3<br>3<br>3<br>3<br>3<br>3<br>3<br>3<br>3 | ng                         | /ed 1/11 Sun 1/15 | Thu 1/19    | 1 mm |
|             | 1               | Task Name 👻                                 | Duration 👻       | Start                    | Finish |                                                                           |                                                                                                    | A. 1999 A. 1999            |                   | ×           |      |
|             | 2               | Determine project scope<br>Secure resources | 4 days<br>0 days | Thu 1/5/17<br>Mon 1/9/17 | Т      | Start date:         Thu 1/1/15           Einish date:         Thu 3/30/17 |                                                                                                    | urrent date:<br>atus date: | Mon 11/19/18      | ~           |      |
|             |                 |                                             | o duyo           |                          |        | Schedule from: Project Start Date                                         | ~ C <u>a</u>                                                                                                    | lendar:                    | Standard          | ~           |      |
|             | 4               | A Requirements                              | 8 days           | Thu 1/12/17              | Mc     | All tasks begin as soon a                                                 | as possible. <u>P</u> ri                                                                                                | iority:                    | 500               |             |      |
| RT          | 5               | Conduct needs analysis                      | 5 days           | Thu 1/12/17              | W      | Enterprise Custom Fields                                                  |                                                                                                    |                            |                   |             |      |
| GANTT CHART | 6               | Draft specifications                        | 3 days           | Thu 1/19/17              | M      | Depar <u>t</u> ment:<br>Custom Field Name                                 | Value                                                                                                    |                            |                   |             |      |
| ANT         | 7               | 4 Design                                    | 7 days           | Thu 1/26/17              |        | Custom ricid Hume                                                         | value                                                                                                    |                            |                   |             |      |
| 0           | 8               | Review specifications                       | 0 days           | Thu 1/26/17              | Т      |                                                                           |                                                                                                    |                            |                   |             |      |
|             | 9               | Develop specifications                      | 5 days           | Sat 1/28/17              |        |                                                                           |                                                                                                    |                            |                   |             |      |
|             | 10              | Development                                 | 33 days          | Thu 1/19/17              | N      |                                                                           |                                                                                                    |                            |                   |             |      |
|             | 11              | Assign development staff                    | 0 days           | Thu 1/19/17              | т      |                                                                           |                                                                                                    |                            |                   |             |      |
|             | 12              | Develop code                                | 31 days          | Fri 1/20/17              |        | Help Stat <u>i</u> stics                                                  |                                                                                                    |                            | ОК                | Cancel      |      |
| Busy        |                 | SNew Tasks : Auto Scheduled                 |                  |                          |        |                                                                           | E.                                                                                                    |                            | : ■ :             | · I · · · + | F    |

### Setting working Days

| Subproject<br>Subproject<br>Subpr | xe <u>N</u> ew Calendar |
|----------------------------------------------------------------------------------------------------|-------------------------|
| Subproject Subproject Custom Links Between WBS Change Information Fields Projects Vorking Time Vorking Time Calendar 'Stan 24 Hours Standard (Project Calendar)                                                                                                    | e <u>N</u> ew Calendar  |
| Project Manager                                                                                                    | November 19, 2018:      |
| Task Name     Duration     Start     Finish       1     1     Scope     8 days     Thu 1/5/17     Mon                                                                                                    |                         |
| Trainerr                                                                                                    |                         |
| 2 Determine project scope 4 days Thu 1/5/17 Tue 31 Edited v Technical Communicators Deployment Team 17 Default work v Standard Standard                                                                                                    | veek on calendar        |
| 3         Secure resources         0 days         Mon 1/9/17         Mor         On this calendar:         18         19         20         21         22         23         24                                                                                                    |                         |
| 4 Requirements     8 days     Thu 1/12/17     Mon       31 Nondefault work week     25     26     27     28     29     30                                                                                                    |                         |
| 5 Conduct needs analysis 5 days Thu 1/12/17 Wed                                                                                                    |                         |
| 6 Draft specifications 3 days Thu 1/19/17 Mon Name Start Finish                                                                                                    | D <u>e</u> tails        |
| Vertications     3 days     Thu 1/19/17     Mon       7     4 Design     7 days     Thu 1/26/17     Fr                                                                                                    | Delete                  |
| 8 Review specifications 0 days Thu 1/26/17 Thu                                                                                                    |                         |
| 9 Develop specifications 5 days Sat 1/28/17 Fr                                                                                                    |                         |
| 10 <b>Development</b> 33 days         Thu 1/19/17         Mor                                                                                                    |                         |
| 11     Assign development staff     0 days     Thu 1/19/17     Thu                                                                                                    | ,                       |
| 12 Develop code 31 days Fri 1/20/17 Fr                                                                                                    |                         |
| Ready New Tasks : Auto Scheduled Options OK                                                                                                    | Cancel                  |

# Gantt Chart

#### Task

#### Gantt Diagram

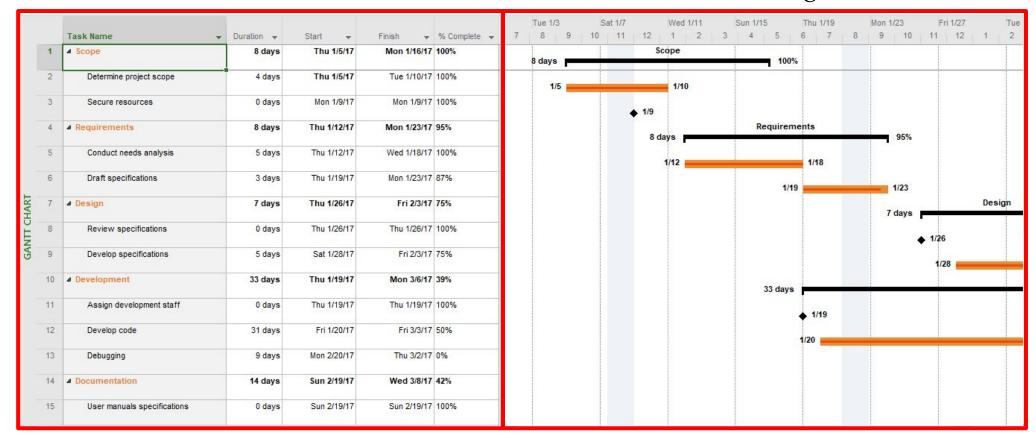

### Working with Tasks List

#### Adding the essential data of tasks :

- 1. Task name
- 2. Duration (D, W, H, M, Mo)
- 3. Start date
- 4. End date
- 5. % Complete

|    | Task Name                   | ➡ Duration ➡ | Start 👻     | Finish 👻    | % Complete |
|----|-----------------------------|--------------|-------------|-------------|------------|
| 1  | Scope                       | 8 days       | Thu 1/5/17  | Mon 1/16/17 | 100%       |
| 2  | Determine project scope     | 4 days       | Thu 1/5/17  | Tue 1/10/17 | 100%       |
| 3  | Secure resources            | 0 days       | Mon 1/9/17  | Mon 1/9/17  | 100%       |
| 4  | ▲ Requirements              | 8 days       | Thu 1/12/17 | Mon 1/23/17 | 95%        |
| 5  | Conduct needs analysis      | 5 days       | Thu 1/12/17 | Wed 1/18/17 | 100%       |
| 6  | Draft specifications        | 3 days       | Thu 1/19/17 | Mon 1/23/17 | 87%        |
| 7  | ⊿ Design                    | 7 days       | Thu 1/26/17 | Fri 2/3/17  | 75%        |
| 8  | Review specifications       | 0 days       | Thu 1/26/17 | Thu 1/26/17 | 100%       |
| 9  | Develop specifications      | 5 days       | Sat 1/28/17 | Fri 2/3/17  | 75%        |
| 10 | Development                 | 33 days      | Thu 1/19/17 | Mon 3/6/17  | 39%        |
| 11 | Assign development staff    | 0 days       | Thu 1/19/17 | Thu 1/19/17 | 100%       |
| 12 | Develop code                | 31 days      | Fri 1/20/17 | Fri 3/3/17  | 50%        |
| 13 | Debugging                   | 9 days       | Mon 2/20/17 | Thu 3/2/17  | 0%         |
| 14 | Documentation               | 14 days      | Sun 2/19/17 | Wed 3/8/17  | 42%        |
| 15 | User manuals specifications | 0 days       | Sun 2/19/17 | Sun 2/19/17 | 100%       |

#### Task Information Editing task. Adding resource. Changing dates

|    | Task Name 👻                 | Duration 👻 | Start 👻     | Finish 👻    | %<br>Complete + |
|----|-----------------------------|------------|-------------|-------------|-----------------|
| 1  | ▲ Scope                     | 8 days     | Thu 1/5/17  | Mon 1/16/17 | 100%            |
| 2  | Determine project scope     | 4 days     | Thu 1/5/17  | Tue 1/10/17 | 100%            |
| 3  | Secure resources            | 0 days     | Mon 1/9/17  | Mon 1/9/17  | 100%            |
| 4  | Requirements                | 8 days     | Thu 1/12/17 | Mon 1/23/17 | 95%             |
| 5  | Conduct needs analysis      | 5 days     | Thu 1/12/17 | Wed 1/18/17 | 100%            |
| 6  | Draft specifications        | 3 days     | Thu 1/19/17 | Mon 1/23/17 | 87%             |
| 7  | ⊿ Design                    | 7 days     | Thu 1/26/17 | Fri 2/3/17  | 75%             |
| 8  | Review specifications       | 0 days     | Thu 1/26/17 | Thu 1/26/17 | 100%            |
| 9  | Develop specifications      | 5 days     | Sat 1/28/17 | Fri 2/3/17  | 75%             |
| 10 | Development                 | 33 days    | Thu 1/19/17 | Mon 3/6/17  | 39%             |
| 11 | Assign development staff    | 0 days     | Thu 1/19/17 | Thu 1/19/17 | 100%            |
| 12 | Develop code                | 31 days    | Fri 1/20/17 | Fri 3/3/17  | 50%             |
| 13 | Debugging                   | 9 days     | Mon 2/20    | Thu 3/2/17  | 0%              |
| 14 | Documentation               | 14 days    | Sun 2/19/17 | Wed 3/8/17  | 42%             |
| 15 | User manuals specifications | 0 days     | Sun 2/19/17 | Sun 2/19/17 | 100%            |

#### Task Information X General Predecessors Resources Advanced Notes Custom Fields Duration: 31 days 🚔 🗌 Estimated Name: Develop code + -Percent complete: 50% Priority: 500 Schedule Mode: O Manually Scheduled Inactive Auto Scheduled Dates Finish: Fri 3/3/17 Start: Fri 1/20/17 ~ ~ Display on Timeline Hide Bar Rollup Help OK Cancel X Task Information General Predecessors Resources Advanced Notes Custom Fields Duration: 31 days 📮 🗌 Estimated Name: Develop code Resources: Cost ~ Resource Name Assignment Owner Units Developer 100% \$0.00 v < Help OK Cancel

### Creating Tasks Relationships

MS project will calculate dates based on the durations of the tasks, their relationships and the start date set for the project, however it is possible to change the starting date of a task (if necessary) By double clicking on a Task or milestone, and using the fields related to the dates (Start or Finish).

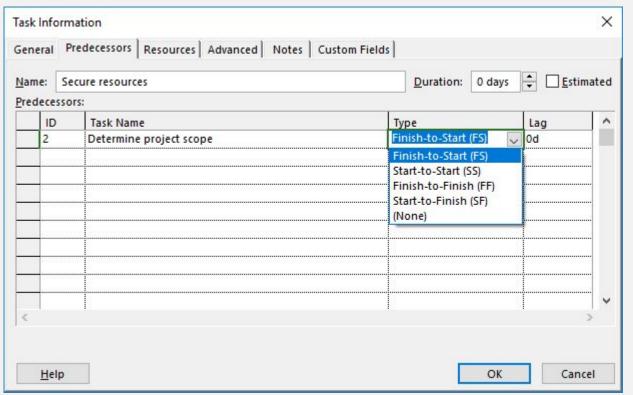

# FS Finish-to-Start Relationship

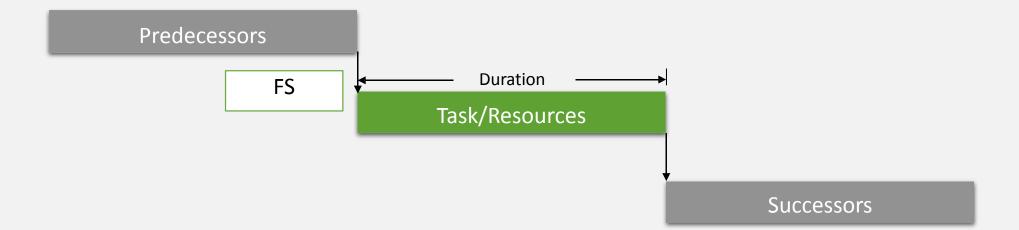

# SS Start-to-Start Relationship

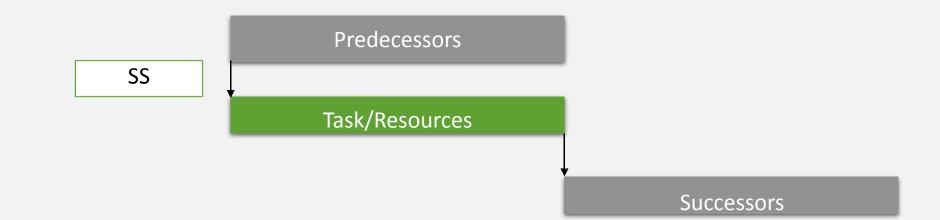

# FF Finish-to-Finish Relationship

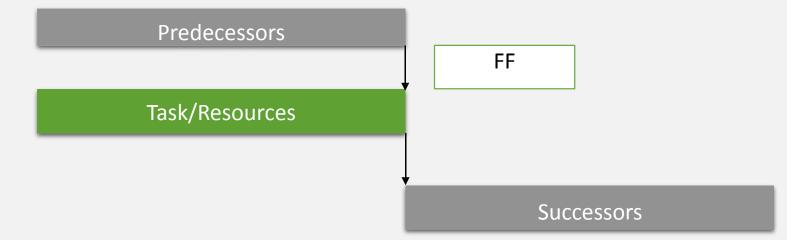

Lag

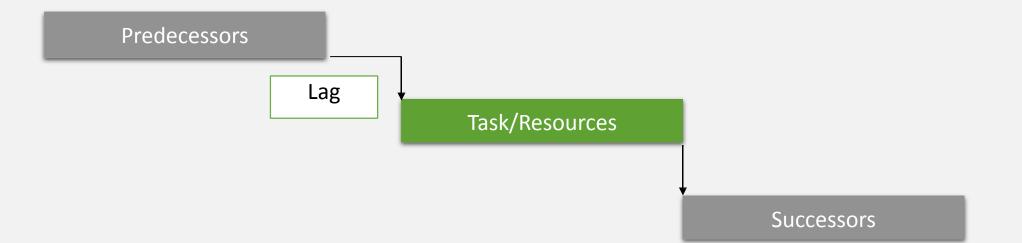

#### SF Start-to-Finish Relationship

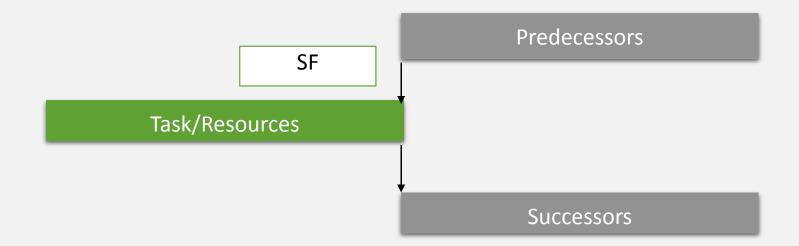

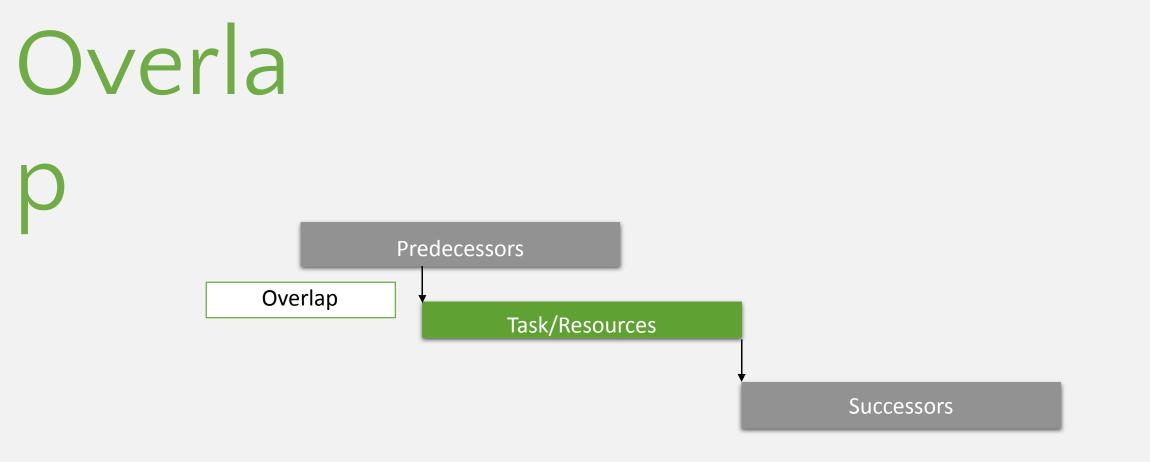

# The Critical

# **CP is the flow of tasks, of which, a delay in any one of**

these tasks will cause a delay to the project.

It is the longest path through the project network diagram and the shortest possible time to complete the project.

### **Showing Critical Path**

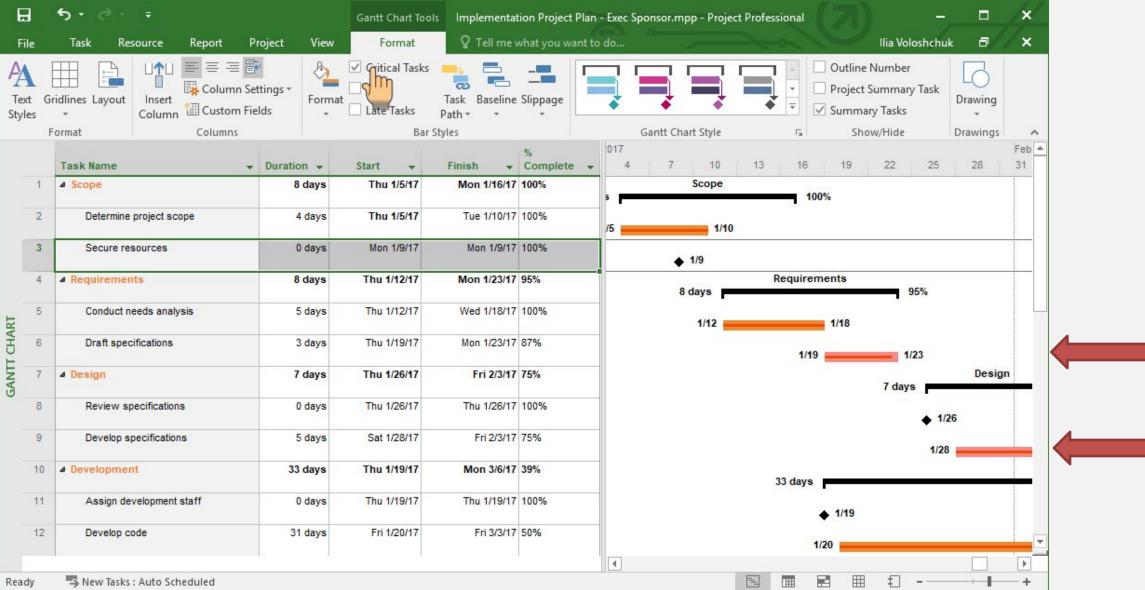

### **Project Statistics**

#### Go to File -> Info -> Project Information

X

NA NA 0d

\$0.00

\$0.00

\$0.00

\$0.00

Close

Thu 3/30/17

Cost

Finish

| ¢       | Implementation Project Plan - Exec Sponsor.mpp - Project Profession                                                | nal ? – 🗆 ×<br>Ilia Voloshchuk                                                 |
|---------|----------------------------------------------------------------------------------------------------|--------------------------------------------------------------------------------|
| Info    | Info                                                                                                    |                                                                                |
| New     | Implementation Project Plan - Exec Sponsor                                                                         |                                                                                |
| Open    | C: » Users » devil » Downloads                                                                                     |                                                                                |
| Save    | Project Web App Accounts                                                                                           | Project Information -                                                          |
| Save As | You're not connected to Project Web App<br>Manage<br>Accounts                                                      | Advanced Properties<br>View advanced and custom<br>properties of this project. |
| Print   |                                                                                                    | Project Statistics                                                             |
| Share   | Organize Global Template<br>Move views, reports, and other elements between project files and the global template. | See key startics related to<br>your proj<br>Last Modified 9/80/2016            |
| Export  | Organizer                                                                                                    | Project Statistics for 'Implementation Project Plan - Exec Sponsor.mpp         |
| Close   |                                                                                                    | Start                                                                          |
|         |                                                                                                    | Current Thu 1/5/17                                                             |
| Account |                                                                                                    | Baseline NA                                                                    |
| Account |                                                                                                    | Actual Thu 1/5/17                                                              |
| Options |                                                                                                    | Variance Od                                                                    |
|         |                                                                                                    | Duration Work                                                                  |
|         |                                                                                                    | Current 61d 808h                                                               |
|         |                                                                                                    | Baseline Od Oh                                                                 |
|         |                                                                                                    | Actual 26.18d 346.8h                                                           |
|         |                                                                                                    | Remaining 34.82d 461.2h                                                        |
|         |                                                                                                    | Duration: 43% Work: 43%                                                        |

### Working with Resources List

You can use the Resource Sheet to create a list of the people, equipment, and material resources.

| H              | ÷           | <b>7</b> - C |                            |                |            | Resource S | Sheet Tools                                 | Implement           | ation Project | Plan - Exec Sp                            | onsor.mpp | - Project Pro | ofessional       |               |      | -           |        | ×          |
|----------------|-------------|--------------|----------------------------|----------------|------------|------------|---------------------------------------------|---------------------|---------------|-------------------------------------------|-----------|---------------|------------------|---------------|------|-------------|--------|------------|
| File           |             | Task         | Resource Rej               | port Proje     | ect View   | For        | mat                                         | ♀ Tell me           | what you wa   | ant to do                                 |           |               |                  |               | llia | Voloshchuk  | 8      | ×          |
| Gantt<br>Chart | Ta:<br>Usag | je + 📱       | Team                       |                |            | ne * 🝸 [N  | o Highlight] •<br>o Filter] •<br>o Group] • | Timesca<br>[3] Days | - Ed          | Zoom =<br>Entire Project<br>Selected Task |           | ails          |                  | New<br>Window |      | Macros<br>* |        |            |
|                | ask Vi      | -            |                            | ce Views       |            | Data       |                                             |                     | Zoom          |                                           |           | Split Vie     |                  |               | dow  | Macros      |        | ^          |
|                | 1           | 0            | Resource Name  Management  | Type •<br>Work | Material 👻 | Initials T | Group 🔻                                     | Max                 |               | 0vt. ▼<br>\$40.00/hr                      |           |               | Base<br>Standard | ▼ Coo         | le ' | Add New     | Column | <b>-</b> 1 |
|                | 2           |              |                            | 3479/345. 927  |            | P          |                                             | 100%                |               | \$40.00/hr                                |           |               | Standard         |               |      |             |        |            |
|                | 3           |              | Analyst                    | Work           |            | A          |                                             | 100%                |               | \$40.00/hr                                |           |               | Standard         |               |      |             |        |            |
|                | 4           |              | Developer                  | Work           |            | D          |                                             | 100%                | \$20.00/hr    | \$40.00/hr                                | \$0.00    | Prorated      | Standard         |               |      |             |        |            |
| SHEEL          | 5           |              | Testers                    | Work           |            | т          |                                             | 100%                | \$30.00/hr    | \$40.00/hr                                | \$0.00    | Prorated      | Standard         |               |      |             |        |            |
|                | 6           |              | Trainers                   | Work           |            | т          |                                             | 100%                | \$30.00/hr    | \$45.00/hr                                | \$0.00    | Prorated      | Standard         |               |      |             |        |            |
| KESOURCE       | 7           |              | Technical<br>Communicators | Work           |            | Т          |                                             | 100%                | \$30.00/hr    | \$45.00/hr                                | \$0.00    | Prorated      | Standard         |               |      |             |        |            |
| 2              | 8           |              | Deployment<br>Team         | Work           |            | D          |                                             | 100%                | \$30.00/hr    | \$45.00/hr                                | \$0.00    | Prorated      | Standard         |               |      |             |        |            |
|                |             |              |                            |                |            |            |                                             |                     |               |                                           |           |               |                  |               |      | 2           |        | -          |

### Assigning Resources to Tasks

#### Assign Resources Using Task List Resources Name Column

| 2         | Task               | Resource Report             | Project     | View Fo       | ormat 🛛 🛇                    | Tell me wh     | nat you want | to do               |                    |          | llia Volosho               | chuk 🗗 |
|-----------|--------------------|-----------------------------|-------------|---------------|------------------------------|----------------|--------------|---------------------|--------------------|----------|----------------------------|--------|
| m<br>er * | Assign<br>Resource | Resource Add                | Information | Notes Details | Level Lev<br>Selection Resou | →<br>vel Level | Leveling     | ) Options<br>veling |                    |          |                            |        |
| vv        | Task<br>Mode 👻     |                             |             |               | Finish 👻                     | %              |              | Work 👻              | Resource Names 👻   | 10       | 13 16 19                   | 22 25  |
| 1         | *                  | ▲ Scope                     | 8 days      | Thu 1/5/17    | Mon 1/16/17                  | 100%           | \$640.00     | 32 hrs              | ~                  | Scope    | 7 5222                     |        |
| 2         | -,                 | Determine project<br>scope  | 4 days      | Thu 1/5/17    | Tue 1/10/17                  | 100%           | \$640.00     | 32 hrs              | Analyst            |          | 100%                       |        |
| 3         |                    | Secure resources            | 0 days      | Mon 1/9/17    | Mon 1/9/17                   | 100%           | \$0.00       | 0 hrs               |                    |          |                            |        |
| 4         | *                  | Requirements                | 8 days      | Thu 1/12/17   | Mon 1/23/17                  | 95%            | \$1,280.00   | 64 hrs              |                    | nicators | Requirements               | 95%    |
| 5         |                    | Conduct needs<br>analysis   | 5 days      | Thu 1/12/17   | Wed 1/18/17                  | 100%           | \$800.00     | 40 hrs              |                    | nicators | 1/18                       |        |
| 6         | -                  | Draft specifications        | 3 days      | Thu 1/19/17   | Mon 1/23/17                  | 87%            | \$480.00     | 24 hrs              | Important Trainers |          | 1/19                       | 1/23   |
| 7         | *                  | Design                      | 7 days      | Thu 1/26/17   | Fri 2/3/17                   | 75%            | \$800.00     | 40 hrs              |                    |          |                            | 7 days |
| 8         |                    | Review specifications       | 0 days      | Thu 1/26/17   | Thu 1/26/17                  | 100%           | \$0.00       | 0 hrs               | Analyst            |          |                            | ▲ 1/26 |
| 9         |                    | Develop specifications      | 5 days      | Sat 1/28/17   | Fri 2/3/17                   | 75%            | \$800.00     | 40 hrs              | Analyst            |          |                            | 1/28   |
| 10        | *                  | Development                 | 33 days     | Thu 1/19/17   | Mon 3/6/17                   | 39%            | \$6,400.00   | 320 hrs             |                    |          | 33 days                    |        |
| 11        |                    | Assign development<br>staff | 0 days      | Thu 1/19/17   | Thu 1/19/17                  | 100%           | \$0.00       | 0 hrs               | Developer          |          | <ul> <li>▲ 1/19</li> </ul> |        |
| 12        |                    | Develop code                | 31 days     | Fri 1/20/17   | Fri 3/3/17                   | 50%            | \$4 960 00   | 248 hrs             | Developer 🕨        | •        | 5. <b>*</b> - 287.5        |        |

### Assigning Resources to Tasks

#### Assign Resources Using Task Information, Resources Tab

| H                   |             | <b>5</b> - d                | ka ₽                        |                 |          |                | Gantt                          | Chart Tools | mpleme   | entation Project Plar  | - Exec Spo | onsor.mpp | - Project Profe  | ssional         | 174   |             | - 0        | /×/  |
|---------------------|-------------|-----------------------------|-----------------------------|-----------------|----------|----------------|--------------------------------|-------------|----------|------------------------|------------|-----------|------------------|-----------------|-------|-------------|------------|------|
| Fil                 | e           | Task                        | Resource R                  | eport           | Project  | v              | iew Fo                         | ormat       | ♀ Tell i | me what you want t     | o do       |           |                  |                 |       | llia Volosh | :huk 🗗     | /× . |
| Tea<br>Planr<br>Vie | im<br>ner * | Assign<br>Resource<br>Assig | Resource A<br>s Pool • Reso | Add<br>ources * |          | ion N          | otes Details                   |             | -        | Level Leveling         | eling      |           |                  | >               | :     |             |            | ^    |
|                     |             | Task<br>Mode +              | Task Name                   | +               | Ge       | neral          | Predecessors                   | Resources   | Advance  | d Notes Custom         | Fields     |           |                  |                 | 13 1  | 16 19       | 22 25      | 4    |
|                     | 1           | *                           | 4 Scope                     |                 |          | ame:<br>source | Determine proj<br>s:           | ect scope   |          |                        |            | Duration: | 4 days           | <u>Estimate</u> |       | 100%        |            |      |
|                     | 2           | -                           | Determine pro               |                 | 4 da     | Re             | source Name<br>nagement        |             |          | Assignment Owner       | Units      |           | Cost<br>\$640.00 |                 |       |             |            |      |
|                     | 3           |                             | Secure                      | 25              | 0 da     | 1              | alyst                          |             | ~        |                        |            |           |                  |                 |       |             |            |      |
|                     | 4           | *                           | Requirements                |                 | 8 di     | De             | ployment Team<br>veloper       |             |          |                        |            |           |                  |                 | Requ  | irements    | 95%        |      |
| HART                | 5           |                             | Conduct need<br>analysis    | ds              | 5 da —   | Pro            | nagement<br>ject Manager       |             |          |                        |            |           |                  |                 |       | 1/18        |            |      |
| GANTT CHART         | 6           | -,                          | Draft specific              | cations         | 3 da     | Tes            | hnical Commur<br>ters<br>iners | nicators    |          |                        |            |           |                  |                 |       | 1/19        | 1/23       |      |
| GAN                 | 7           | *                           | Design                      |                 | 7 di     | 110            |                                |             | 2        |                        |            |           |                  |                 |       |             | 7 days     |      |
|                     | 8           |                             | Review spec                 | ifications      | 0 da 🔤   |                |                                |             |          |                        |            |           |                  | >               |       |             | <b>♦</b> 1 | /26  |
|                     | 9           |                             | Develop spec                | cifications     | 5 da     | Help           | 2                              |             |          |                        |            | Ē         | OK               | Cancel          |       |             | 1/2        | 28 🚃 |
|                     | 10          | *                           | Development                 |                 | 33 Garyo |                |                                | monorm      |          |                        | 0201110    |           |                  |                 | 33 da | ys -        |            |      |
|                     | 11          |                             | Assign devel<br>staff       | lopment         | 0 days   |                | Thu 1/19/17                    | Thu 1/19/17 |          | 100% \$0.00            | 0 hrs      | Developer |                  |                 |       | ♦ 1/19      |            |      |
|                     | 12          |                             | Develop code                | A               | 31 davs  |                | Fri 1/20/17                    | Fri 3/3/17  |          | 50% <b>\$</b> 4 960 00 | 248 hrs    | Developer | Þ                | •               |       |             |            |      |
| Read                |             | -New                        | Tasks : Auto Schedu         | uled            |          |                |                                |             |          |                        |            |           |                  |                 |       | 1           | + 1        | +    |

### Assigning Resources to Tasks

#### Assign Resources Using Resource Tab

| e     | Task     | Resource Report                         | Project | View         |                                           | Tell me wha     |               |                  | onsor.mpp - F           |   |                   |   | llia Voloshchi | uk 🗗          |
|-------|----------|-----------------------------------------|---------|--------------|-------------------------------------------|-----------------|---------------|------------------|-------------------------|---|-------------------|---|----------------|---------------|
| m     | Ansign   |                                         |         | Notes Detail |                                           | <b>→</b>        | E Leveling    | Options          |                         |   |                   |   |                |               |
| ner * | Res Mie  |                                         | -       |              | Assign Resources                          |                 |               |                  |                         |   |                   | × |                |               |
| w     | Task     | nments Insert<br>Task Name <del>-</del> | Prop    | 100000000    | Task: Determine pro<br>+ Resource list op |                 |               |                  |                         |   |                   | _ | 13 16 19 :     | 22 <u>2</u> 5 |
| 1     | *        | ▲ Scope                                 | 8 days  | Thu 1/5/1    | Resources from Imp                        | lementation     | Project Plan  | - Exec Spon      | is <mark>or.mp</mark> p |   |                   |   | 100%           |               |
| 2     | <b>1</b> | Determine project<br>scope              | 4 days  | Thu 1/5/1    | Resource Nan                              | ne R/D          | Units<br>100% | Cost<br>\$640.00 |                         | ^ | <u>A</u> ssign    |   |                |               |
| 3     | -        | Secure resources                        | 0 days  | Mon 1/9/17   | Analyst<br>Deployment T                   | eam             |               |                  |                         |   | <u>R</u> emove    | = |                |               |
| 4     | *        | A Requirements                          | 8 days  | Thu 1/12/    | Developer                                 |                 |               |                  |                         |   | Re <u>p</u> lace. |   | Requirements   |               |
| -     |          |                                         | -       |              | Project Manag                             |                 |               |                  |                         |   | Graph             |   |                | 95%           |
| 5     |          | Conduct needs<br>analysis               | 5 days  | Thu 1/12/1   | Technical Com<br>Testers                  | munical         |               |                  |                         |   | Close             |   | 1/18           |               |
| 6     | -        | Draft specifications                    | 3 days  | Thu 1/19/1   | Trainers                                  |                 |               |                  |                         |   | <u>H</u> elp      | 5 | 1/19           | 1/23          |
| 7     | *        | Design                                  | 7 days  | Thu 1/26/*   | Hold down Ctrl an                         | id click to sel | ect multiple  | esources         |                         | ~ |                   |   |                | 7 days        |
| 8     |          | Review specifications                   | 0 days  | Thu 1/26/1   |                                           |                 |               |                  |                         | _ |                   |   |                | ▲ 1/26        |
| 9     |          | Develop specifications                  | 5 days  | Sat 1/28/17  | Fri 2/3/17                                | 75%             | \$800.00      | 40 hrs           | Analyst                 |   |                   |   |                | 1/28          |
| 10    | *        | Development                             | 33 days | Thu 1/19/1   | 7 Mon 3/6/17                              | 39%             | \$6,400.00    | 320 hrs          |                         |   |                   |   | 33 days        |               |
| 11    |          | Assign development<br>staff             | 0 days  | Thu 1/19/17  | 7 Thu 1/19/17                             | 100%            | \$0.00        | 0 hrs            | Developer               |   |                   |   | ♦ 1/19         |               |
| 12    |          | Develop code                            | 31 days | Fri 1/20/17  | Fri 3/3/17                                | 50%             | \$4 960 00    | 248 hrs          | Developer               |   | •                 | 4 |                |               |

#### **Over allocated Task Resource**

MS Project helps you by giving some "Red man" icons and yellow exclamation mark when your resource is owerlocated or you have some problems with amounts of money

| 4 | *  |   |   | Requirements              | 8 days         | Thu 1/12/17        | Mon 1/23/17    | 98%  | \$1,280.00 | 64 hrs |               |   |
|---|----|---|---|---------------------------|----------------|--------------------|----------------|------|------------|--------|---------------|---|
| 5 | =, | 8 |   | Conduct needs<br>analysis | 5 days         | Thu 1/12/17        | Wed 1/18/17    | 100% | \$800.00   | 40 hrs | Analyst       |   |
| 6 | -, | • | + | Draft specifications      | 2.76 days      | Thu 1/19/17        | Mon 1/23/17    | 94%  | \$480.00   | 24 hrs | Analyst[250%] | ~ |
| 7 | *  |   |   | You changed the hours res | ources work    | per day (units). D | o you want to: | 75%  | \$800.00   | 40 hrs |               |   |
|   |    | 0 |   | Change the duration but k | eep the amou   | unt of work the sa | me.            |      |            |        |               |   |
| 8 | -  | C |   | Change the amount of wo   | rk but keep ti | ne duration the sa | me.            | 100% | \$0.00     | 0 hrs  | Analyst       |   |
| 9 | -  | 8 |   | Develop specifications    | 5 days         | Sat 1/28/17        | Fri 2/3/17     | 75%  | \$800.00   | 40 hrs | Analyst       |   |

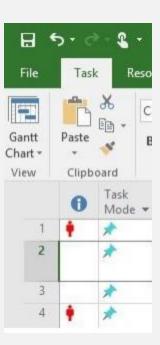

### Calculate project

| F           |           | <b>რ</b> ⊤ ი | » -                                |                              | Gantt       |                        |                  |                       |                      | onsor.mpp - Projec                  | ct Professi     | onal    | (5 | 2)      |           | -     |       | ×      |
|-------------|-----------|--------------|------------------------------------|------------------------------|-------------|------------------------|------------------|-----------------------|----------------------|-------------------------------------|-----------------|---------|----|---------|-----------|-------|-------|--------|
| Fi          | e         | Task         | Resource Report                    | Project V                    | iew Fo      | ormat 🛛 🖓              | Tell me wi       | hat you want          | to do                |                                     |                 | -0-     |    |         | lia Volos | hchuk | 8     | ×      |
| Subp        | rojec     | iviy         | Add-ins + Project (<br>Information | Custom Links B<br>Fields Pro | jects *     | Change<br>Working Time | V                | Set N<br>Baseline ▼ P | Move                 | us Date: 🎹 NA<br>Update Project     | ABC<br>Spelling |         |    |         |           |       |       |        |
| In          | sert      | Task         | dd-ins<br>Task Name                | Duration -                   | Start +     | Finish 👻               | %<br>Comp. 👻     | Schedule              | Work 👻               | Status<br>Resource Name             | Proofing        | 10      | 13 | 16      | 19        | 22    | 25    | ^<br>_ |
|             | 1         |              | Scope                              | 8 days                       | Thu 1/5/17  | Mon 1/16/17            | 99%              | \$640.00              | 32 hrs               |                                     |                 | cope    | 10 | 10      | 19        |       | 20    |        |
|             |           | ~            |                                    |                              |             |                        |                  |                       |                      |                                     | -               |         |    | 99%     |           |       |       |        |
|             | 2         | -            | Determine project<br>scope         | 4 days                       | Thu 1/5/17  | Tue 1/10/17            | 100%             | \$640.00              | 32 hrs               | Management                          |                 | 1/10    |    |         |           |       |       |        |
|             | 3         | -            | Secure resources                   | 0 days                       | Mon 1/9/17  | Tue 1/10/17            | 99%              | \$0.00                | 0 hrs                | Project Manager,<br>Deployment Team |                 | . ♦ 1/9 |    |         |           |       |       |        |
|             | 4         | *            | Requirements                       | 8 days                       | Thu 1/12/17 | Mon 1/23/17            | 97%              | \$3,216.00            | 128 hrs              | Deployment Tea                      |                 | ays 📕   | Re | equirem | ents      | -     | 97%   |        |
| HART        | 5         | -            | Conduct needs<br>analysis          | 5 days                       | Thu 1/12/17 | Wed 1/18/17            | 99%              | \$800.00              |                      | Analyst,<br>Deployment Team         |                 | 1/12    |    |         | 1/18      |       |       |        |
| GANIT CHART | 6         | -            | Draft specifications               | 2.8 days                     | Thu 1/19/17 | Mon 1/23/17            | 93%              | \$496.00              | 24 <mark>h</mark> rs | Analyst,<br>Deployment Team         |                 |         |    | 1/19    |           | 1/2   | 23    |        |
| GAN         | 7         | *            | Design                             | 7 days                       | Thu 1/26/17 | Fri 2/3/17             | 75%              | \$3,600.00            |                      | Analyst,<br>Deployment Tea          | m ~             |         |    |         |           | 7 day | s     | _      |
|             | 8         |              | Review specifications              | 0 days                       | Thu 1/26/17 | Thu 1/26/17            | 100%             | \$0.00                | 0 hrs                | Analyst                             |                 |         |    |         |           |       | ▲ 1/2 | 6      |
|             | 9         |              | Develop specifications             | 5 days                       | Sat 1/28/17 | Fri 2/3/17             | <mark>75%</mark> | \$800.00              | 40 hrs               | Analyst                             |                 |         |    |         |           |       |       |        |
|             | 10        | *            | Development                        | 33 days                      | Thu 1/19/17 | Mon 3/6/17             | 39%              | \$6,400.00            | 320 hrs              |                                     |                 |         | 3. | 3 days  |           |       | 1/28  |        |
|             | 11        | -            | Assign development<br>staff        | 0 days                       | Thu 1/19/17 | Thu 1/19/17            | 100%             | \$0.00                | 0 hrs                | Developer                           |                 |         |    |         | 1/19      |       |       | 100    |
|             | 12        |              | Develop code                       | 31 days                      | Fri 1/20/17 | Fri 3/3/17             | 50%              | \$4,960.00            | 248 hrs              | Developer                           |                 |         |    |         |           |       |       | ×      |
| Read        | ∢  <br> y | -> New       | Tasks : Auto Scheduled             |                              |             |                        |                  |                       |                      |                                     | Þ               |         |    | ⊞       | £] -      | -     | -     | -+     |

#### Project Statistics – Cost Updated

Implementation Project Plan - Exec Sponsor.mpp - Project Professional

#### Info

 $(\epsilon)$ 

Info

New

Open

Save

Save As

Print

Share

Export

Close

Account

Options

#### Implementation Project Plan - Exec Sponsor

C: » Users » devil » Downloads

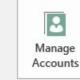

Project Web App Accounts

You're not connected to Project Web App

| Project Inform | nation *  |
|----------------|-----------|
| Start Date     | 1/1/2015  |
| Finish Date    | 3/30/2017 |
| Schedule from  | Start     |
| Current Date   | Tedau     |

| 17 |     |   |
|----|-----|---|
|    | 2.  | _ |
|    | ž = | = |
|    | 2   |   |

Organize Global Template Move views, reports, and other elements between project

Organizer

|           | Start    |          | F      | inish       |
|-----------|----------|----------|--------|-------------|
| Current   | Th       | u 1/5/17 |        | Thu 3/30/17 |
| Baseline  |          | NA       |        | NA          |
| Actual    | Th       | u 1/5/17 |        | NA          |
| Variance  |          | 0d       |        | 24          |
|           | Duration | Wor      | k      | Cost        |
| Current   | 61d      |          | 984h   | \$24,256.00 |
| Baseline  | 0d       |          | Oh     | \$0.00      |
| Actual    | 26.23d   |          | 491.6h | \$11,700.00 |
| Remaining | 34.77d   |          | 492.4h | \$12,556.00 |

### Task Usage View

|   | 0 | Task   |                                        |                   |         |    | 2016 J |       |        |       |        |       |       |       |
|---|---|--------|----------------------------------------|-------------------|---------|----|--------|-------|--------|-------|--------|-------|-------|-------|
| _ | θ | Mode - | 👻 Task Name 👻                          | Work + Duration   | Details | 27 | 30     | 02    | 05     | 08    | 11     | 14    | 17    | 20    |
| 1 | ~ |        | Diamond Implementatio                  | 0 hrs 0 days      | Work    |    |        |       |        |       |        |       |       |       |
| 2 |   | -      | Project Preparation                    | 465.6 hrs 14 days | Work    |    | 29.6h  | 27.2h | 127.2h | 72.8h | 112.8h | 38.4h | 38.4h | 19.2h |
| 3 |   | -      | ▲ 1st Project Kickoff mei              | 29.6 hrs 1 day    | Work    |    | 29.6h  |       |        |       |        |       |       |       |
|   |   |        | Rajeev Kumar                           | 5.6 hrs           | Work    |    | 5.6h   |       |        |       |        |       |       |       |
|   |   |        | Mathew Neduvar                         | 5.6 hrs           | Work    |    | 5.6h   |       |        |       |        | 1     |       |       |
|   |   |        | Amjad Al Hamadn                        | 5.6 hrs           | Work    |    | 5.6h   |       |        |       |        |       |       |       |
|   |   |        | Abiodun Giwa                           | 4.8 hrs           | Work    |    | 4.8h   |       |        |       |        |       |       |       |
|   |   |        | Sunil singh                            | 8 hrs             | Work    |    | 8h     |       |        |       |        |       |       |       |
| 4 |   |        | Project Charter                        | 76 hrs 5 days     | Work    |    |        | 15.2h | 45.6h  | 15.2h |        |       |       |       |
|   |   |        | Maher Al Mohama                        | 32 hrs            | Work    |    |        | 6.4h  | 19.2h  | 6.4h  |        |       |       |       |
|   |   |        | Sadim Rasheed                          | 20 hrs            | Work    |    |        | 4h    | 12h    | 4h    |        |       |       |       |
|   |   |        | Abiodun Giwa                           | 24 hrs            | Work    |    |        | 4.8h  | 14.4h  | 4.8h  |        |       |       |       |
| 5 |   |        | Org Structure                          | 36 hrs 3 days     | Work    |    |        | 12h   | 24h    |       |        |       |       |       |
|   |   |        | Rajeev Kumar                           | 16.8 hrs          | Work    |    |        | 5.6h  | 11.2h  |       |        |       |       |       |
|   |   |        | Wesam Al Henani                        | 19.2 hrs          | Work    |    |        | 6.4h  | 12.8h  |       |        |       |       |       |
| 6 |   |        | ▲ BRD                                  | 192 hrs 10 days   | Work    |    |        |       | 19.2h  | 19.2h | 57.6h  | 38.4h | 38.4h | 19.2h |
|   |   |        | Mathew Neduvarr                        | 56 hrs            | Work    |    |        |       | 5.6h   | 5.6h  | 16.8h  | 11.2h | 11.2h | 5.6h  |
|   |   |        | Amjad Al Hamadn                        | 56 hrs            | Work    |    |        |       | 5.6h   | 5.6h  | 16.8h  | 11.2h | 11.2h | 5.6h  |
|   |   |        | Sunil singh                            | 80 hrs            | Work    |    |        |       | 8h     | 8h    | 24h    | 16h   | 16h   | 8h    |
| 7 |   | -      | Gap Analysis RICEF                     | 115.2 hrs 3 days  | Work    |    |        |       | 38.4h  | 38.4h | 38.4h  |       |       |       |
| 3 |   |        | Finalize reporting reporting reporting | 19.2 hrs 3 days   | Work    |    |        |       | 6.4h   | 6.4h  | 6.4h   |       |       |       |
|   |   |        | Wesam Al Hena                          | 19.2 hrs          | Work    |    |        |       | 6.4h   | 6.4h  | 6.4h   |       |       |       |
| 9 |   |        | Finalize Interface Re                  | 24 hrs 3 days     | Work    |    |        |       | 8h     | 8h    | 8h     |       |       |       |
|   |   |        | Bhavik Joshi                           | 24 hrs            | Work    |    |        |       | 8h     | 8h    | 8h     |       |       |       |
| 0 |   |        | Fnalize Conversion                     | 19.2 hrs 3 days   | Work    |    |        |       | 6.4h   | 6.4h  | 6.4h   |       |       |       |
|   |   |        | Rana Izhar Ul Hi                       | 19.2 hrs          | Work    |    |        |       | 6.4h   | 6.4h  | 6.4h   |       |       |       |
| 1 |   |        | Finalize Enhanceme                     | 24 hrs 3 days     | Work    |    |        |       | 8h     | 8h    | 8h     |       |       |       |
|   |   |        | Venancio Mosta                         | 24 hrs            | Work    |    |        |       | 8h     | 8h    | 8h     |       |       |       |
| 2 |   |        | 4 Finalize Forms Requ                  | 12 hrs 3 days     | Work    |    |        |       | 4h     | 4h    | 4h     |       |       |       |
|   |   |        | Nafees Ahmed                           | 12 hrs            | Work    |    |        |       | 4h     | 4h    | 4h     |       |       |       |

### Task Form

| <u>N</u> ame:   | 1st Project Kickoff meeting | Duration: 1      | day 🌲 | <u>Effort</u> driven | n <u>M</u> anua   | lly Scheduled P | <u>r</u> evious      | Ne <u>x</u> t |   |
|-----------------|-----------------------------|------------------|-------|----------------------|-------------------|-----------------|----------------------|---------------|---|
| St <u>a</u> rt: | Fri 16-01-01 V              | Finish: Fri 16-0 | 1-01  | ✓ Tas                | <u>k</u> type: Fi | ked Units 🗸 🗸   | % Co <u>m</u> plete: | 0%            | • |
| ID              | Resource Name               | Work             | R/D   | Leveling Delay       | Delay             | Scheduled Start | Scheduled Fin        | iish          | ^ |
| 9               | Abiodun Giwa                | 4.8h             |       | 0d                   | 0d                | Fri 16-01-01    | Fri 16-0             | 1-01          |   |
| 5               | Amjad Al Hamadneh           | 5.6h             |       | 0d                   | b0                | Fri 16-01-01    | Fri 16-0             | 1-01          |   |
| 3               | Mathew Neduvamkunnil        | 5.6h             |       | 0d                   | 0d                | Fri 16-01-01    | Fri 16-0             | 1-01          |   |
| 1               | Rajeev Kumar                | 5.6h             |       | 0d                   | b0                | Fri 16-01-01    |                      |               |   |
| 11              | Sunil singh                 | 8h               |       | b0                   | 0d                | Fri 16-01-01    | Fri 16-0             | 1-01          |   |
|                 |                             |                  |       |                      |                   |                 |                      |               |   |
|                 |                             |                  |       |                      |                   |                 |                      |               |   |
|                 |                             |                  |       |                      |                   |                 |                      |               |   |
|                 |                             |                  |       |                      |                   |                 |                      |               |   |
|                 |                             |                  |       |                      |                   |                 |                      |               |   |
|                 |                             |                  |       |                      |                   |                 |                      |               |   |
|                 |                             |                  |       |                      |                   |                 |                      |               |   |
|                 |                             |                  |       |                      |                   |                 |                      |               | v |

#### **Resources Form**

|                    | jeev Kuma | Ir                                                                                                    |           | Initial  | s: R | Max            | unit <u>s</u> : | 70%       | ] Pj  | revious         | Ne <u>x</u> t    |     |
|--------------------|-----------|----------------------------------------------------------------------------------------------------|-----------|----------|------|----------------|-----------------|-----------|-------|-----------------|------------------|-----|
| Costs              |           |                                                                                                    |           |          |      | Base cal:      | Standa          | rd        |       | ~               |                  |     |
| St <u>d</u> rate:  | \$100.00/ | h Per use                                                                                                    | \$0.0     | 0        |      | <u>G</u> roup: | PM              |           |       |                 |                  | - ñ |
| Ovt r <u>a</u> te: | \$175.00/ | h Accr <u>u</u> e                                                                                                    | at: Pro   | rated    | ~    | <u>C</u> ode:  |                 |           |       |                 |                  |     |
| Project            | ID        | Task Name                                                                                                    |           |          |      | Work           | _evel           | ing Delay | Delay | Scheduled Start | Scheduled Finish | ^   |
| Project_Bas        | ic 14     | Sign Off Pro                                                                                                    | ject Char | ter      |      | 16.8h          |                 | b0        | 0d    | Mon 16-01-11    | Wed 16-01-13     |     |
| Project_Bas        | ic 22     | Sign Off Bu                                                                                                    | iness Blu | ueprints |      | 5.6h           |                 | b0        | 0d    | Fri 16-01-29    | Fri 16-01-29     |     |
| Project_Bas        | ic 3      | 1st Project Ki                                                                                                    | ckoff me  | eting    |      | 5.6h           |                 | 0d        | 0d    | Fri 16-01-01    | Fri 16-01-01     |     |
| Project_Bas        | ic 5      | Org Structur                                                                                                    | e         |          |      | 16.8h          |                 | 0d        | 0d    | Mon 16-01-04    | Wed 16-01-06     |     |
| Project_Bas        | ic 13     | Finalize Wor                                                                                                    | kflow Re  | quiremer | nts  | 16.8h          |                 | b0        | 0d    | Thu 16-01-07    | Mon 16-01-11     |     |
| Project_Bas        | ic 16     | 2ndProject K                                                                                                    | ickoff me | eting    |      | 5.6h           |                 | 0d        | 0d    | Thu 16-01-14    | Thu 16-01-14     |     |
| Project_Bas        | ic 24     | Project Team                                                                                                    | Status M  | leetings |      | 56h            |                 | 0d        | 0d    | Mon 16-02-01    | Fri 16-02-12     |     |
| Project_Bas        | ic 33     | <new task=""></new>                                                                                                    |           |          |      | 56h            |                 | 0d        | 0d    | Mon 16-04-11    | Fri 16-04-22     |     |
| Project_Bas        | ic 34     | <new milest<="" td=""><td>one&gt;</td><td></td><td></td><td>0h</td><td></td><td>0d</td><td>0d</td><td>Fri 16-04-22</td><td>Fri 16-04-22</td><td></td></new> | one>      |          |      | 0h             |                 | 0d        | 0d    | Fri 16-04-22    | Fri 16-04-22     |     |
| Project_Bas        | ic 36     | <new task=""></new>                                                                                                    |           |          |      | 56h            |                 | 0d        | 0d    | Mon 16-04-25    | Fri 16-05-06     |     |
| Project_Bas        | ic 37     | Project Clusu                                                                                                    | re        |          |      | 28h            |                 | 0d        | 0d    | Mon 16-05-09    | Fri 16-05-13     |     |
|                    |           |                                                                                                    |           |          |      |                |                 |           |       |                 |                  |     |
|                    |           |                                                                                                    |           |          |      |                |                 |           |       |                 |                  |     |

#### **Resources Using View**

|           | - |                              |             |         | 30    | Sun Jar | n 31  | Mon Feb | 01    | Tue Feb       | 02    | Wed Fet | 03    | Thu Feb | 04    | Fri Feb ( | )5    | Sat Feb | 06    | Sun Feb | 07    | Mon Feb | 08 🔺 |
|-----------|---|------------------------------|-------------|---------|-------|---------|-------|---------|-------|---------------|-------|---------|-------|---------|-------|-----------|-------|---------|-------|---------|-------|---------|------|
|           | 0 | Resource Name 👻              | Work 👻      | Details | 12 PM | 12 AM   | 12 PM | 12 AM   | 12 PM | 12 AM         | 12 PM | 12 AM   | 12 PM | 12 AM   | 12 PM | 12 AM     | 12 PM | 12 AM   | 12 PM | 12 AM   | 12 PM | 12 AM   | 12   |
|           |   | 4 Group: No Value            | 0 hrs       | Work    |       |         |       |         |       |               |       |         |       |         |       |           |       |         |       |         |       |         |      |
|           |   | Unassigned                   | 0 hrs       | Work    |       |         |       |         |       |               |       |         |       |         |       |           |       |         |       |         |       |         |      |
|           |   | Group: ABAP                  | 432 hrs     | Work    |       |         |       | 4h      | 4h    | 4h            | 4h    | 4h      | 4h    | 4h      | 4h    | 4h        | 4h    |         |       |         |       | 4h      | T.   |
| 8         |   | Venancio Mostacho            | 432 hrs     | Work    |       |         |       | 4h      | 4h    | 4h            | 4h    | 4h      | 4h    | 4h      | 4h    | 4h        | 4h    |         |       |         |       | 4h      |      |
|           |   | Group: BI                    | 307.2 hrs   | Work    |       |         |       | 3.2h    | 3.2h  | 3.2h          | 3.2h  | 3.2h    | 3.2h  | 3.2h    | 3.2h  | 3.2h      | 3.2h  |         |       |         |       | 3.2h    | 3    |
| 6         |   | Rana Izhar Ul Haq            | 307.2 hrs   | Work    |       |         |       | 3.2h    | 3.2h  | 3.2h          | 3.2h  | 3.2h    | 3.2h  | 3.2h    | 3.2h  | 3.2h      | 3.2h  |         |       |         |       | 3.2h    | Э    |
|           |   | Group: FICO                  | 1,830.4 hrs | Work    |       |         |       | 13.2h   | 13.2h | 13.2h         | 13.2h | 13.2h   | 13.2h | 13.2h   | 13.2h | 13.2h     | 13.2h |         |       |         |       | 13.2h   | 13   |
| 2         | 1 | Maher Al Mohamad             | 454.4 hrs   | Work    |       |         |       | 3.2h    | 3.2h  | 3.2h          | 3.2h  | 3.2h    | 3.2h  | 3.2h    | 3.2h  | 3.2h      | 3.2h  |         |       |         |       | 3.2h    | 3    |
| 5         |   | Amjad Al Hamadneh            | 425.6 hrs   | Work    |       |         |       | 2.8h    | 2.8h  | 2.8h          | 2.8h  | 2.8h    | 2.8h  | 2.8h    | 2.8h  | 2.8h      | 2.8h  |         |       |         |       | 2.8h    | 2    |
| 7         |   | Wesam Al Henani              | 486.4 hrs   | Work    |       |         |       | 3.2h    | 3.2h  | 3.2h          | 3.2h  | 3.2h    | 3.2h  | 3.2h    | 3.2h  | 3.2h      | 3.2h  |         |       |         |       | 3.2h    | 3    |
| 10        |   | Bhavik Joshi                 | 464 hrs     | Work    |       | lî – I  |       | 4h      | 4h    | 4h            | 4h    | 4h      | 4h    | 4h      | 4h    | 4h        | 4h    |         |       |         | 1     | 4h      |      |
|           |   | Group: MM                    | 1,244 hrs   | Work    |       |         |       | 8h      | 8h    | 8h            | 8h    | 8h      | 8h    | 8h      | 8h    | 8h        | 8h    |         |       |         |       | 8h      |      |
| 4 11 12 1 |   | Sadim Rasheed                | 324 hrs     | Work    |       | ļį.     |       | 2h      | 2h    | 2h            | 2h    | 2h      | 2h    | 2h      | 2h    | 2h        | 2h    |         |       |         |       | 2h      |      |
| 11        |   | Sunil singh                  | 608 hrs     | Work    |       |         |       | 4h      | 4h    | 4h            | 4h    | 4h      | 4h    | 4h      | 4h    | 4h        | 4h    |         |       |         |       | 4h      |      |
| 12        |   | Nafees Ahmed                 | 312 hrs     | Work    |       |         |       | 2h      | 2h    | 2h            | 2h    | 2h      | 2h    | 2h      | 2h    | 2h        | 2h    |         |       |         |       | 2h      |      |
|           |   | 4 Group: PM                  | 263.2 hrs   | Work    |       |         |       | 2.8h    | 2.8h  | 2.8h          | 2.8h  | 2.8h    | 2.8h  | 2.8h    | 2.8h  | 2.8h      | 2.8h  |         |       |         |       | 2.8h    | 2    |
| 1         |   | Rajeev Kumar                 | 263.2 hrs   | Work    |       |         |       | 2.8h    | 2.8h  | 2.8h          | 2.8h  | 2.8h    | 2.8h  | 2.8h    | 2.8h  | 2.8h      | 2.8h  |         |       |         |       | 2.8h    | 2    |
|           |   | Group: SD                    | 838.4 hrs   | Work    |       |         |       | 5.2h    | 5.2h  | 5.2h          | 5.2h  | 5.2h    | 5.2h  | 5.2h    | 5.2h  | 5.2h      | 5.2h  |         |       |         |       | 5.2h    | L.   |
| 3         |   | Mathew Neduvamkunnil         | 425.6 hrs   | Work    |       |         |       | 2.8h    | 2.8h  | 2.8h          | 2.8h  | 2.8h    | 2.8h  | 2.8h    | 2.8h  | 2.8h      | 2.8h  |         |       |         |       | 2.8h    | 2    |
| 9         |   | Abiodun Giwa                 | 412.8 hrs   | Work    |       |         |       | 2,4h    | 2.4h  | 2.4h          | 2.4h  | 2.4h    | 2.4h  | 2.4h    | 2.4h  | 2.4h      | 2.4h  |         |       |         |       | 2.4h    | 2    |
|           |   | 1st Project Kickoff meeting  | 4.8 hrs     | Work    |       |         |       |         |       |               |       |         |       |         |       |           |       |         |       | 1       |       |         |      |
|           |   | Project Charter              | 24 hrs      | Work    |       |         |       |         |       |               |       |         |       |         |       |           |       |         |       |         |       |         |      |
|           |   | BBP SD Meetings              | 24 hrs      | Work    |       |         |       |         |       |               |       |         |       |         |       |           |       |         |       |         |       |         |      |
|           |   | Project Team Status Meetings | 48 hrs      | Work    |       |         |       | 2.4h    | 2.4h  | 2. <b>4</b> h | 2.4h  | 2.4h    | 2.4h  | 2.4h    | 2.4h  | 2.4h      | 2.4h  |         |       |         |       | 2.4h    | 2    |
|           |   | System Configuration         | 144 hrs     | Work    |       |         |       |         |       |               |       |         |       |         |       |           |       |         |       |         |       |         |      |
|           |   | Integration Test             | 48 hrs      | Work    |       |         |       | 1       |       |               |       |         |       |         |       |           |       |         |       |         |       |         | 1    |
|           |   | <new task=""></new>          | 48 hrs      | Work    |       | Ď.      |       |         |       |               |       |         |       |         |       |           |       |         |       |         | 1     |         |      |
|           |   | <new milestone=""></new>     | 0 hrs       | Work    |       |         |       |         |       |               |       |         |       |         |       |           |       |         |       |         |       |         |      |
|           |   |                              | •           |         | 1     |         |       | 1       |       |               |       |         | i.    |         |       |           |       |         |       |         |       |         |      |

#### Team Planner View

| 1            | Resource Name        | Un 16 January<br>Ta ag as an 14 14 47 20 22 20                               | 2016 February                                                                                                    | 2016 March                    | 4 4 4 47 40 40                    | 2016 April       |                                      |                                     |
|--------------|----------------------|------------------------------------------------------------------------------|----------------------------------------------------------------------------------------------------|-------------------------------|-----------------------------------|------------------|--------------------------------------|-------------------------------------|
|              | Rajeev Kumar         | 1a 02 05 08 11 14 17 20 23 26<br>Org Finaliz 2<br>Str Workfl H<br>Sig<br>Off | 6 29 01 04 07 10 1<br>S Project Team<br>C Status Meetings                                                                                                    | 13 16 19 22 25 28 02 05 08 11 | 1 14 17 20 23                     | 26 29 01 04 07   | 10 13 16 19 2<br><new task=""></new> | 22 25 28<br><new t<="" td=""></new> |
|              | Maher Al Mohamad     | Project 2 BBP FICO Business<br>Charter H Meetings Blueprints                 |                                                                                                    |                               | Test and Review<br>RICEF Programs | Integration Test | <new task=""></new>                  | <new t<="" td=""></new>             |
|              | Mathew Neduvamkunnil | BRD                                                                          | Project Team<br>Status Meetings                                                                                                    | Training for UT scenarios     | Test and Review<br>RICEF Programs |                  | <new task=""></new>                  | <new t<="" td=""></new>             |
|              | Sadim Rasheed        | Project 2 BBP MM Business<br>Charter H Meetings Blueprints                   |                                                                                                    | System Configuration          |                                   |                  | <new task=""></new>                  | <new t<="" td=""></new>             |
|              | Amjad Al Hamadneh    | BRD                                                                          | Project Team<br>Status Meetings                                                                                                    | System Configuration          |                                   |                  | <new task=""></new>                  | <new t<="" td=""></new>             |
|              | Rana Izhar UI Haq    | Fnalize BBP BI Business<br>Conver Meetings Blueprints                        |                                                                                                    |                               |                                   |                  | <new task=""></new>                  | <new t<="" td=""></new>             |
| INER         | Wesam Al Henani      | Org Finaliz BBP FICO<br>Str reporti Meetings                                 | Project Team<br>Status Meetings                                                                                                    | Training for UT scenarios     | Test and Review<br>RICEF Programs |                  | <new task=""></new>                  | <new t<="" td=""></new>             |
| PLAN         | Venancio Mostacho    | Finaliz 2 Business<br>Enhan H Blueprints                                     |                                                                                                    | Create RICEF<br>Programs      |                                   |                  | <new task=""></new>                  | <new t<="" td=""></new>             |
| TEAM PLANNER | Abiodun Giwa         | Project BBP SD<br>Charter Meetings                                           | Project Team<br>Status Meetings                                                                                                    | System Configuration          |                                   | Integration Test | <new task=""></new>                  | <new t<="" td=""></new>             |
|              | Bhavik Joshi         | Finaliz BBP FICO Business<br>Interfac Meetings Blueprints                    |                                                                                                    |                               |                                   | Integration Test | <new task=""></new>                  | <new t<="" td=""></new>             |
|              | Sunil singh          | BRD                                                                          | Project Team<br>Status Meetings                                                                                                    | Training for UT scenarios     |                                   | Integration Test | <new task=""></new>                  | <new t<="" td=""></new>             |
|              | Nafees Ahmed         | Finaliz BBP MM Business<br>Forms Meetings Blueprints                         | and the second second s | Create RICEF<br>Detailed      | Test and Review<br>RICEF Programs | Integration Test | <new task=""></new>                  | <new t<="" td=""></new>             |
|              | Unassigned Tasks: 0  |                                                                              |                                                                                                    |                               |                                   |                  |                                      |                                     |

### Calendar View

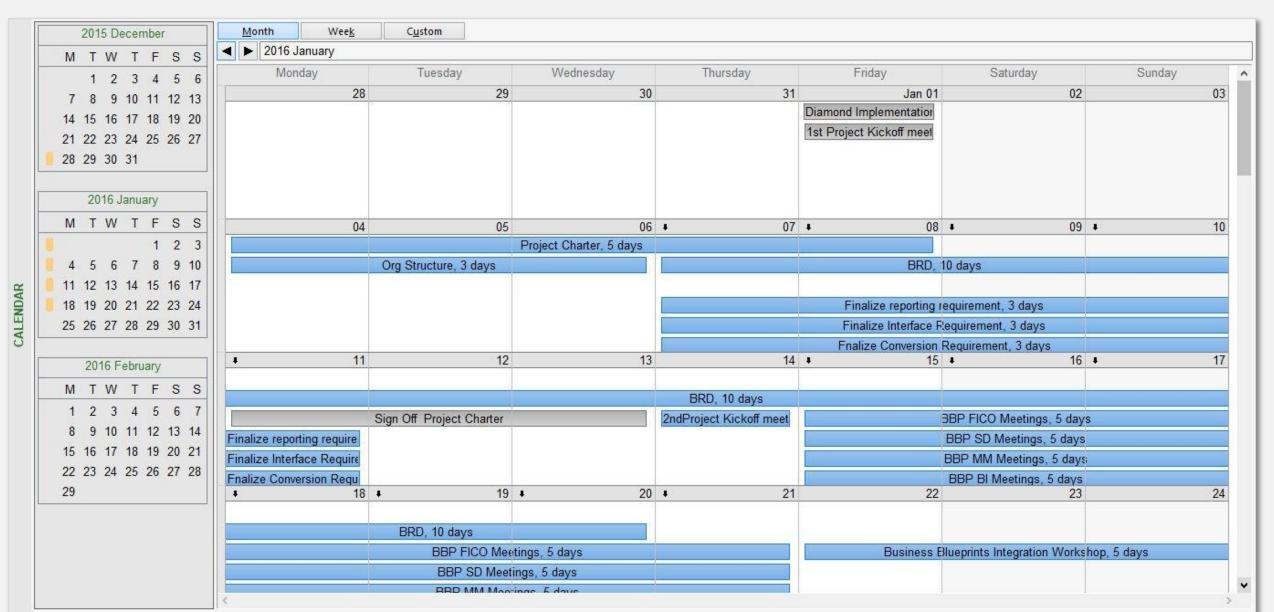

#### Resource Overview Report

#### **RESOURCE OVERVIEW**

#### RESOURCE STATS

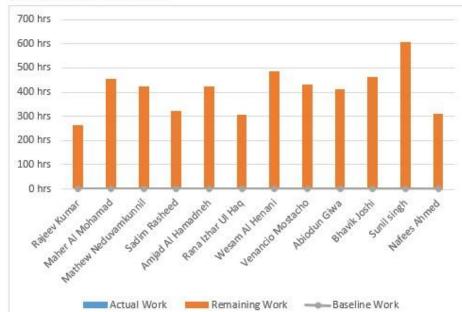

Work status for all work resources.

#### **RESOURCE STATUS**

Remaing work for all work resources.

| Name                 | Start        | Finish       | Remaining Work |
|----------------------|--------------|--------------|----------------|
| Rajeev Kumar         | Fri 16-01-01 | Fri 16-05-13 | 263.2 hrs      |
| Maher Al Mohamad     | Mon 16-01-04 | Fri 16-05-13 | 454.4 hrs      |
| Mathew Neduvamkunnil | Fri 16-01-01 | Fri 16-05-13 | 425.6 hrs      |
| Sadim Rasheed        | Mon 16-01-04 | Fri 16-05-13 | 324 hrs        |
| Amjad Al Hamadneh    | Fri 16-01-01 | Fri 16-05-13 | 425.6 hrs      |
| Rana Izhar Ul Haq    | Thu 16-01-07 | Fri 16-05-13 | 307.2 hrs      |
| Wesam Al Henani      | Mon 16-01-04 | Fri 16-05-13 | 486.4 hrs      |
| Venancio Mostacho    | Thu 16-01-07 | Fri 16-05-13 | 432 hrs        |
| Abiodun Giwa         | Fri 16-01-01 | Fri 16-05-13 | 412.8 hrs      |
| Bhavik Joshi         | Thu 16-01-07 | Fri 16-05-13 | 464 hrs        |
| Sunil singh          | Fri 16-01-01 | Fri 16-05-13 | 608 hrs        |
| Nafees Ahmed         | Thu 16-01-07 | Fri 16-05-13 | 312 hrs        |

### Cost Overruns Report

#### **COST OVERRUNS**

#### TASK COST VARIANCE

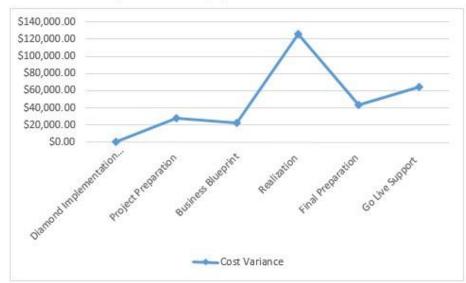

Cost variance for all top-level tasks in the project.

#### RESOURCE COST VARIANCE

Cost variance for all the work resources.

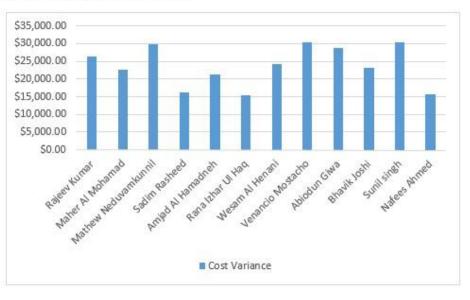

| Name                                 | % Complete | Cost        | Baseline<br>Cost | Cost<br>Variance |
|--------------------------------------|------------|-------------|------------------|------------------|
| Diamond<br>Implementation<br>Project | 100%       | \$0.00      | \$0.00           | \$0.00           |
| Project Preparation                  | 0%         | \$28,368.00 | \$0.00           | \$28,368.00      |
| Business Blueprint                   | 0%         | \$22,680.00 | \$0.00           | \$22,680.00      |

| Name                 | Cost        | Baseline Cost | Cost Variance |
|----------------------|-------------|---------------|---------------|
| Rajeev Kumar         | \$26,320.00 | \$0.00        | \$26,320.00   |
| Maher Al Mohamad     | \$22,720.00 | \$0.00        | \$22,720.00   |
| Mathew Neduvamkunnil | \$29,792.00 | \$0.00        | \$29,792.00   |
| Sadim Rasheed        | \$16,200.00 | \$0.00        | \$16,200.00   |
| Amjad Al Hamadneh    | \$21,280.00 | \$0.00        | \$21,280.00   |

### Printing the Project Map

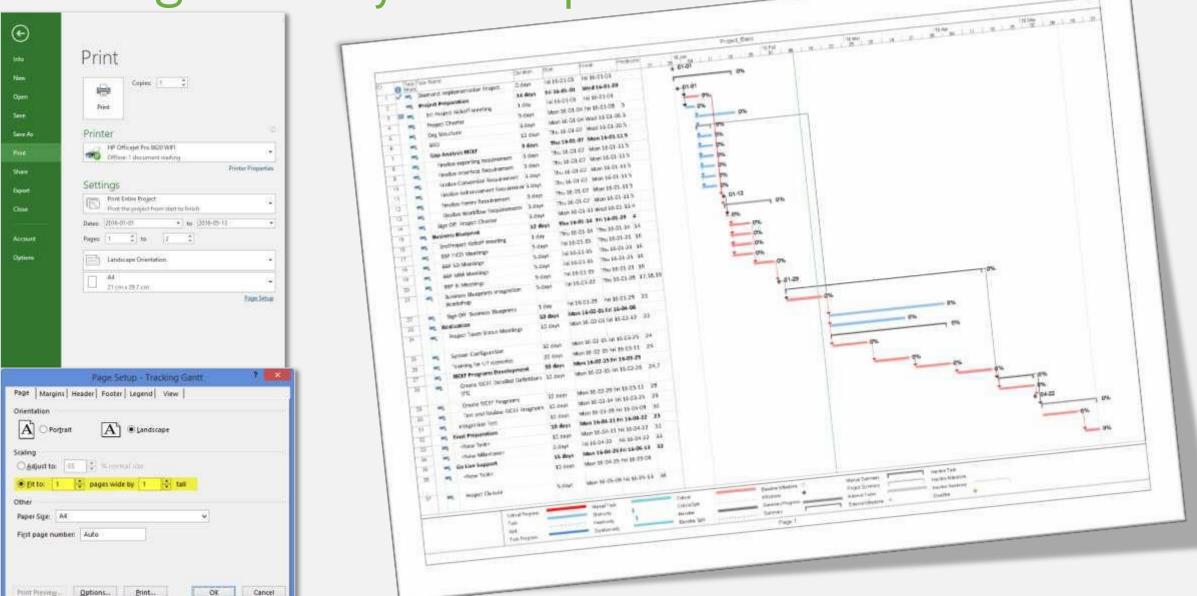

# Thank You